WIDCOMM BTW Development Kit Crack Activation Key X64 [Updated]

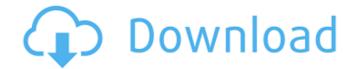

## WIDCOMM BTW Development Kit Crack+ [Win/Mac] [Updated-2022]

WIDCOMM BTW Development Kit Cracked 2022 Latest Version v3.0 is designed to easily develop BT-enabled software solutions, including apps, games, user interfaces, server software, etc....read more You can find here the complete list of top 100 apps and games for Android.Daily newsletterReceive top Android news every morning your inbox. In the pipeline. A majority of the reactive compounds currently used in the manufacture of semiconductor integrated circuits and other microelectronic devices are introduced into the integrated circuit (IC) formation process, lasma etching process, plasma etching remains one of the primary steps in IC fabrication. As in any manufacturing process, process improvement requires not only continual optimization of the manufacturing. The results of these efforts are discussed in more detail in a related paper published elsewhere in this issue of the Journal of the Electrochemical Society.Q: java keylistener and keybinding I am creating a GUI in java and i want to add a KeyBinding. After some research i found out that i should use keylistener for this. But i saw that some examples use the KeyBinding does is that it gives the program the opportunity to tell you when a key is pressed, without messing with the "real world state" of your app (of which the KeyListener class is a part). If you need to do something based on a pressed key, you could build an ActionListener that reacts to the key is pressed. You could also use KeyBindings to configure

## WIDCOMM BTW Development Kit Activator Download

WIDCOMM BTW Development Kit Cracked Version is a collection of tools (SDK, also known as software development kit) that are meant to help you develop various Bluetooth-enabled software solutions on your computer by providing you with anything you need in the process. The development kit includes several components such as, but not limited to programming interfaces for applications, sample apps, support and documentation so that you can jump straight to action by understanding the principles behind the technologies you want to implement and writing applications for the BTW and communication software. WIDCOMM BTW Development Kit Crack Keygen can be easily deployed on the target computer, since it comes in an intuitive installer pack that can be installed and configured without significant efforts. You just have to unpack the archive it comes compressed in and launch the installer executable that you find next to the release notes PDF which contains the changelog of the current release. The installation process itself is not complicated at all and it can be carried out by virtually any user, regardless of their overall computer skills or their previous experience with similar software. The setup comes step-by-step. WIDCOMM BTW Development Kit's SDK contains four main components: • BT DevKit • BT HCI Manager • Sample Apps • Support Documentation BT DevKit is a tool set that provides the entire set of libraries needed to develop lluetooth-enabled applications. These are the basis for the BT HCI Manager is a GUI based tool to configure the Bluetooth settings, profile and characteristics you want to work with. It can also be used to manage the connections be tween the mobile device and the computer so that the latter can discover the new devices. Sample Apps are the samples of applications is a set of up-to-date documentation is a set of up-to-date documentation is a set of up-to-date documentation is a set of up-to-date documentation that you can use to get a better understanding of the various components. It can alo

## WIDCOMM BTW Development Kit Crack

The Windows version is intended to enable the users to develop an application by installing the required software and writing the necessary code. It is developed in C# (C \#) and.NET (proper. NET). It does not require any additional information than the.NET Framework, and all information required to install.NET Framework is also available. It can be used with Windows XP, Vista, Win 7, and Win 8. Applications are compressed as ZIP files to pack them into a single package that can be downloaded from www.WIDCOMM.com.1. Field of the Invention relates to a hybrid electric vehicle having both an internal combustion engine as a power storage device of a hybrid electric vehicle. 2. Description of Related Art To improve fuel efficiency of a conventional internal combustion engine, and uses the generator to recharge a power storage device. The hybrid electric vehicle also includes an electric motor operated be charged. The hybrid electric vehicle internal combustion engine when an electricity demand is low, such as a the time the vehicle is rusing an a power generator using a brushless motor to drive a vehicle as a power source is proposed in a Japanese Patent Application First Publication Nov. 2004-182395. The hybrid electric vehicle includes a power storage device is charged by a direct current power obtained from the motor-generator is performed, the conventional hybrid electric vehicle interrupts the operation of the power generator in order to prevent an excessive electric relation operation of the motor-generator is performed, the conventional hybrid electric vehicle interrupts the operation of the power generator is performed, the engine start, a large amount of electric application of the power generator is noder to prevent an excessive electric current from being supplied to the battery. However, to start the vehicle interrupts the operation of the engine start, a large amount of electric vehicle includes application of the power generator is noder to prevent an excessive electric current from being supplied to

#### What's New In?

Bluetooth wireless technology, first introduced in the late 1990s, allows wireless data exchange between devices such as computers, mobile phones and printers in a range between 10 and 100 meters (33 and 330 ft). The Bluetooth wireless technology is a low-powered, low-cost wireless technology is very popular in these areas, therefore it is also implemented in several peripherals such as wireless speakers, remote controls, keyfobs and headsets for computers. WIDCOMM BTW Development Kit Requirements: The following software are required to develop and run Bluetooth-enabled software solutions: Qt 4.8.x or later libblet 2.0.0 or later libblet 2.0.0 or later libblet 2.0.0 or later libble installed on the target computer has to also have a Windows 8 or later installation. Download the archive and extract it into a desired directory on the target computer. Uninstall the previously installed Bluetooth radio software if any. Open the extracted archive using any archiving program and select the release notes PDF file as the archive file. Once inside the installer, follow the installer has finished, close and reboot the target computer to the Windows 10 1903/1909 operating systems. Added a library and sample app implementing a classic BLE controller and a classic UI for a BLE application. Added documentation for how to develop applications for the BTW Software Development Kit is a collection of tools (SDK, also known as

# System Requirements:

Tested on Windows 10 and 10.1. We would recommend at least 2GB of RAM. 1 CPU core. 7GB of disk space. OS: Windows 7 SP1 or later Flash: Adobe Flash Player 11 or later. Java: Java version 1.7 or later. Video: Google Chrome or Mozilla Firefox. Required plugins: Windows Media Player, Adobe Flash Player, Google Chrome or Mozilla Firefox. Hardware: HD (720p or 1080p

## Related links:

https://now.jumpeats.com/upload/files/2022/06/vIfeSQs6z7W6NOvGJyU2\_08\_94cf230c1624bad0ecf3b2a0cd0e6855\_file.pdf https://speedhunters.al/wp-content/uploads/2022/06/deverem.pdf https://changehealthfit.cz/wp-content/uploads/2022/06/digiXMAS\_Directory\_Submitter.pdf http://kwan-amulet.com/wp-content/uploads/2022/06/digiXMAS\_Directory\_Submitter.pdf https://www.digitalpub.ma/advert/qbadgetask-crack-license-key-full-win-mac/ https://everyonezone.com/upload/files/2022/06/Q6ZY9IDb1GHe5be8pKqY\_08\_a823ae20e04fd8cc7069523446324daf\_file.pdf https://bodhirajabs.com/bad-games-autorun-crack-x64/ https://stalink.fun/upload/files/2022/06/hrYiGsLcJNs3dtRE6EAC\_08\_94cf230c1624bad0ecf3b2a0cd0e6855\_file.pdf https://konkoorclub.com/wp-content/uploads/2022/06/XBMControl.pdf https://kaushalmati.com/hexamail-guard-crack/